**Муниципальное бюджетное общеобразовательное учреждение «Осинковская средняя общеобразовательная школа» Вязниковского района Владимирской области**

# **Мастер – класс «Бисероплетение»**

**Автор презентации: Бобкова Наталья Владимирвна, учитель технологии высшей категории МБОУ «Осинковская СОШ».**

**01/30/2014**

## Изготовление

цветка

«Василёк»

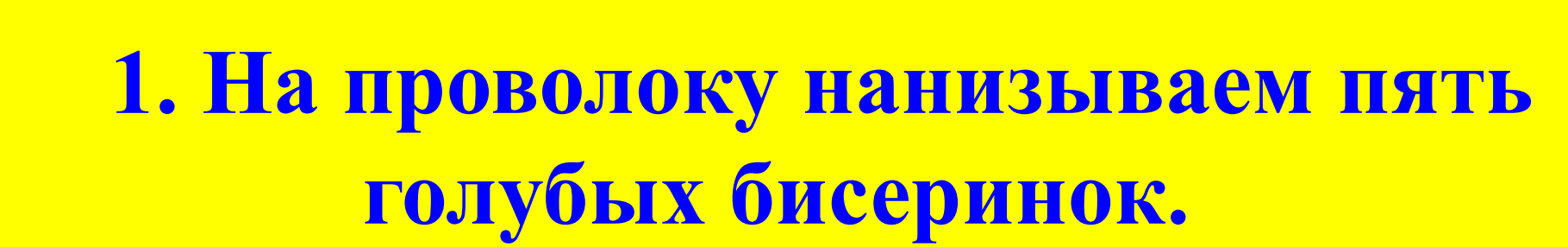

**проволоки, выравниваем концы проволоки, затем перекручиваем проволоку три раза.** *bobkovanatali.ucoz.ru*

**2. Бисеринки перемещаем на середину** 

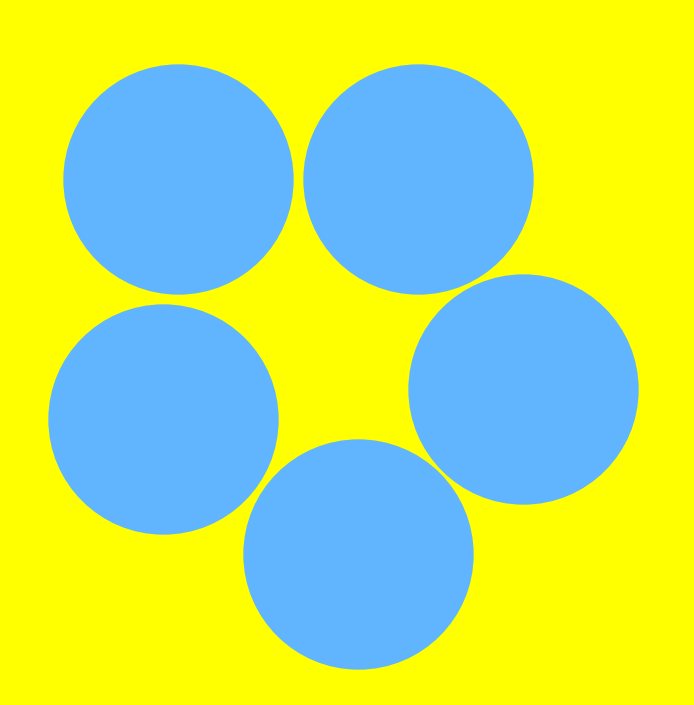

**3. Через два конца проволоки пропускаем синию бисеринку.**

**4. На проволоку нанизываем одну оранжевую бисеринку.** *bobkovanatali.ucoz.ru*

**5. Через оранжевую бисеринку пропускаем ещё одну заготовку цветка.**  *bobkovanatali.ucoz.ru*

**6. В такой последовательности соединяем четыре элемента цветка. Бисеринки постоянно слегка подтягиваем на проволоке.** *bobkovanatali.ucoz.ru*

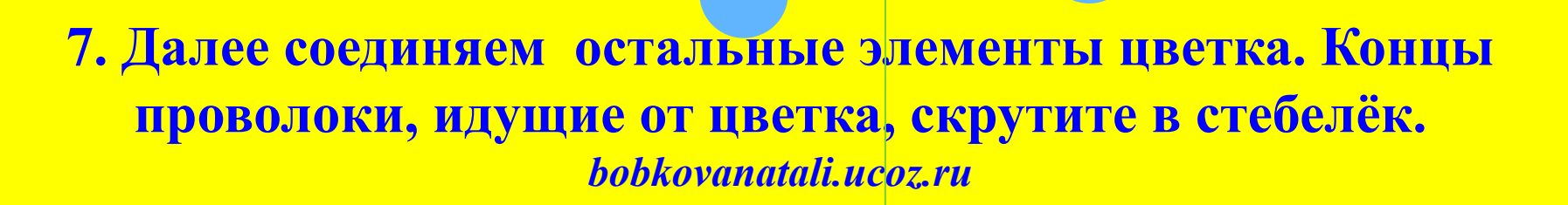

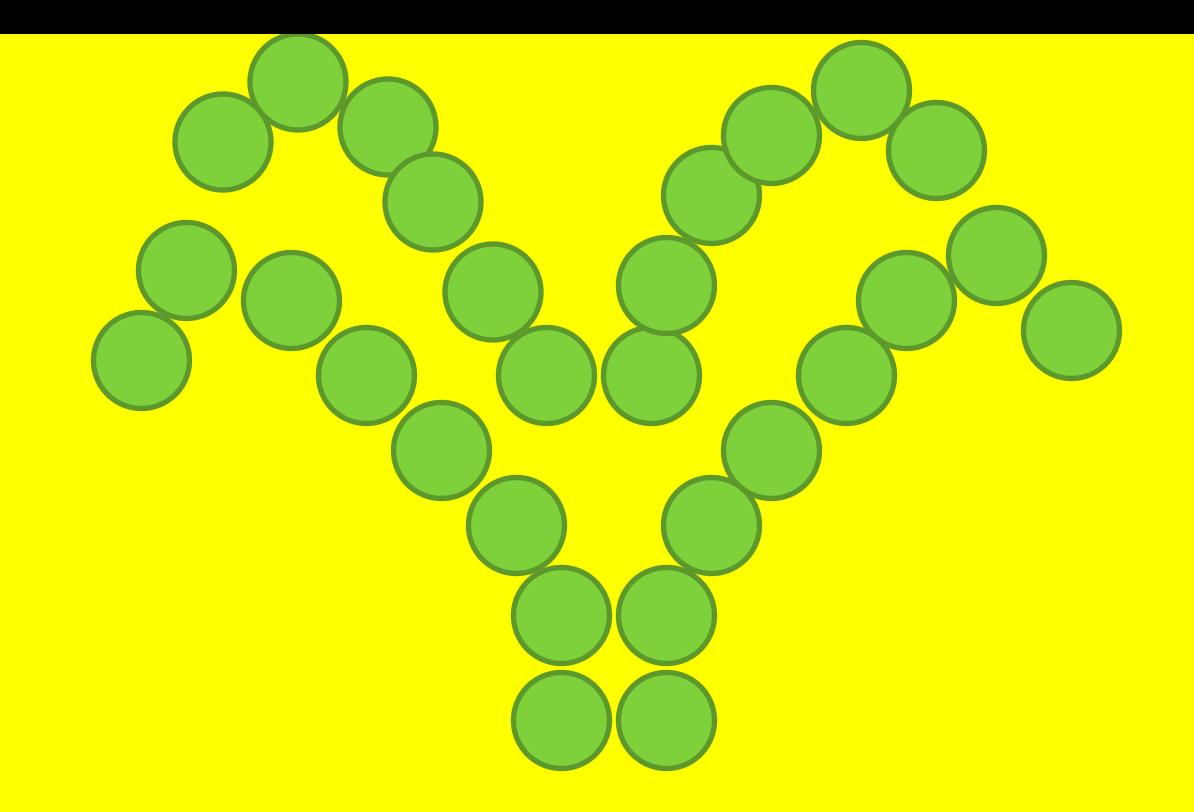

#### **8. Затем изготавливаем листья.**

**Листья выполняем следующим образом: на рабочий конец проволоки нанизываем одну зелёную бисеринку и второй конец проволоки пропускаем через бисеринку во встречном направлении. Бисеринка должна оказаться на середине проволоки. Проволоку после каждого набора фиксируем. Два листочка состоят из 6 бисеринок и два листочка из 8 бисеринок.**

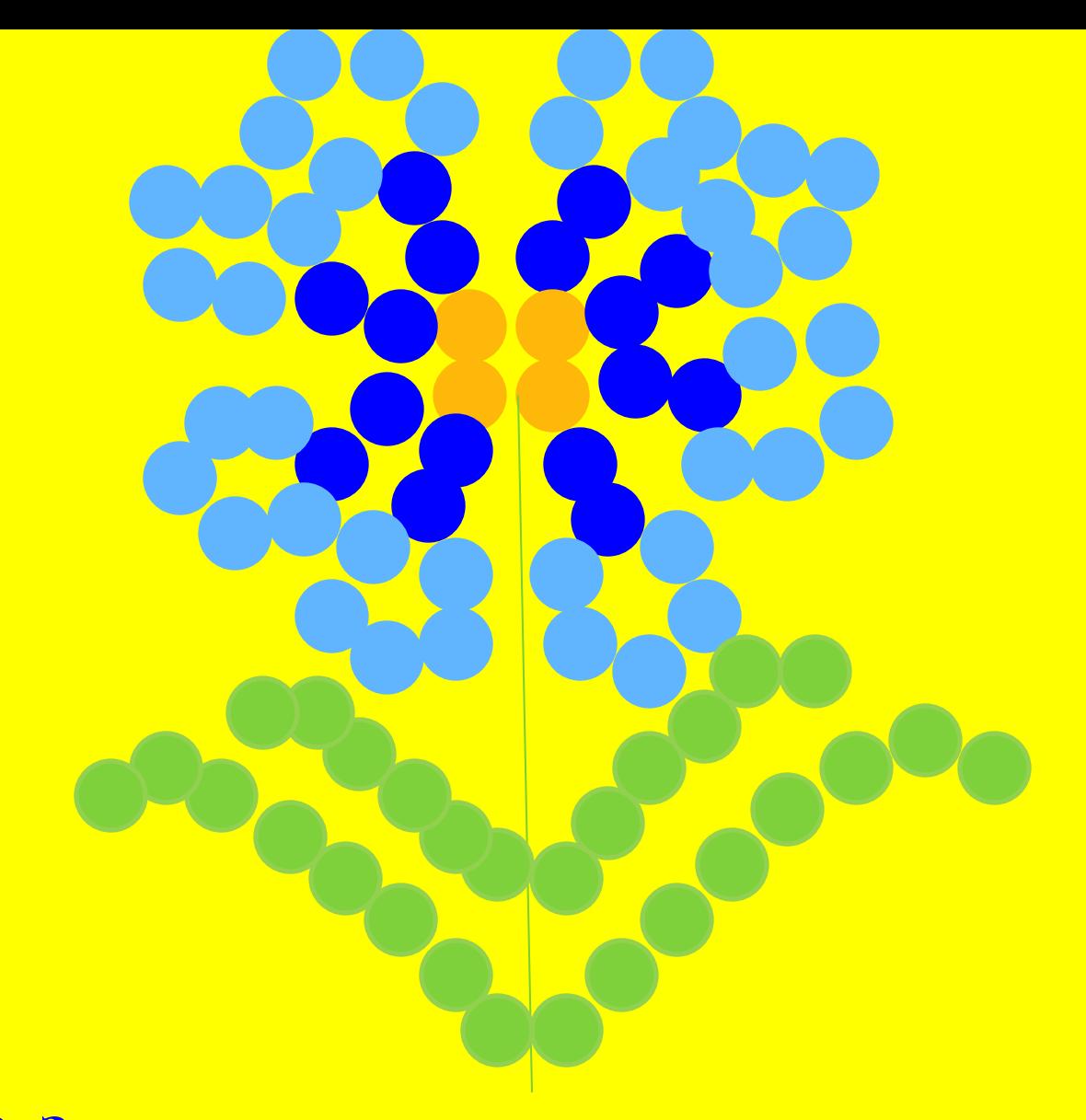

**9. Затем соединяем листья с изделием. Готовые листья прикручиваем к стебельку цветка.** *bobkovanatali.ucoz.ru*

### **СПАСИБО ЗА ВНИМАНИЕ!!!**

## **ЖЕЛАЮ ТВОРЧЕСКИХ УСПЕХОВ!!!**